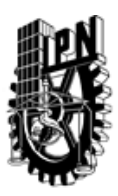

## INSTITUTO POLITÉCNICO NACIONAL SECRETARIA DE INVESTIGACIÓN Y POSGRADO

### DIRECCIÓN DE POSGRADO

*INSTRUCTIVO para el correcto llenado del formato SIP-30, Registro o Actualización de Unidades de Aprendizaje (UAP)*

El formato SIP-30 es un formulario PDF interactivo, el cual puede ser completado en forma electrónica con un lector de archivos PDF (Adobe Reader 9 o superior). Para facilitar la identificación de los campos del formulario, haga clic en el botón Resaltar campos existentes, en la barra de mensajes del documento. Si lo prefiere, puede imprimir el formato y completarlo a máquina de escribir o a mano.

El nombre de los campos y las áreas designadas para requisitar la información son autoexplicativos; sin embargo se tienen instrucciones específicas para campos de interés especial:

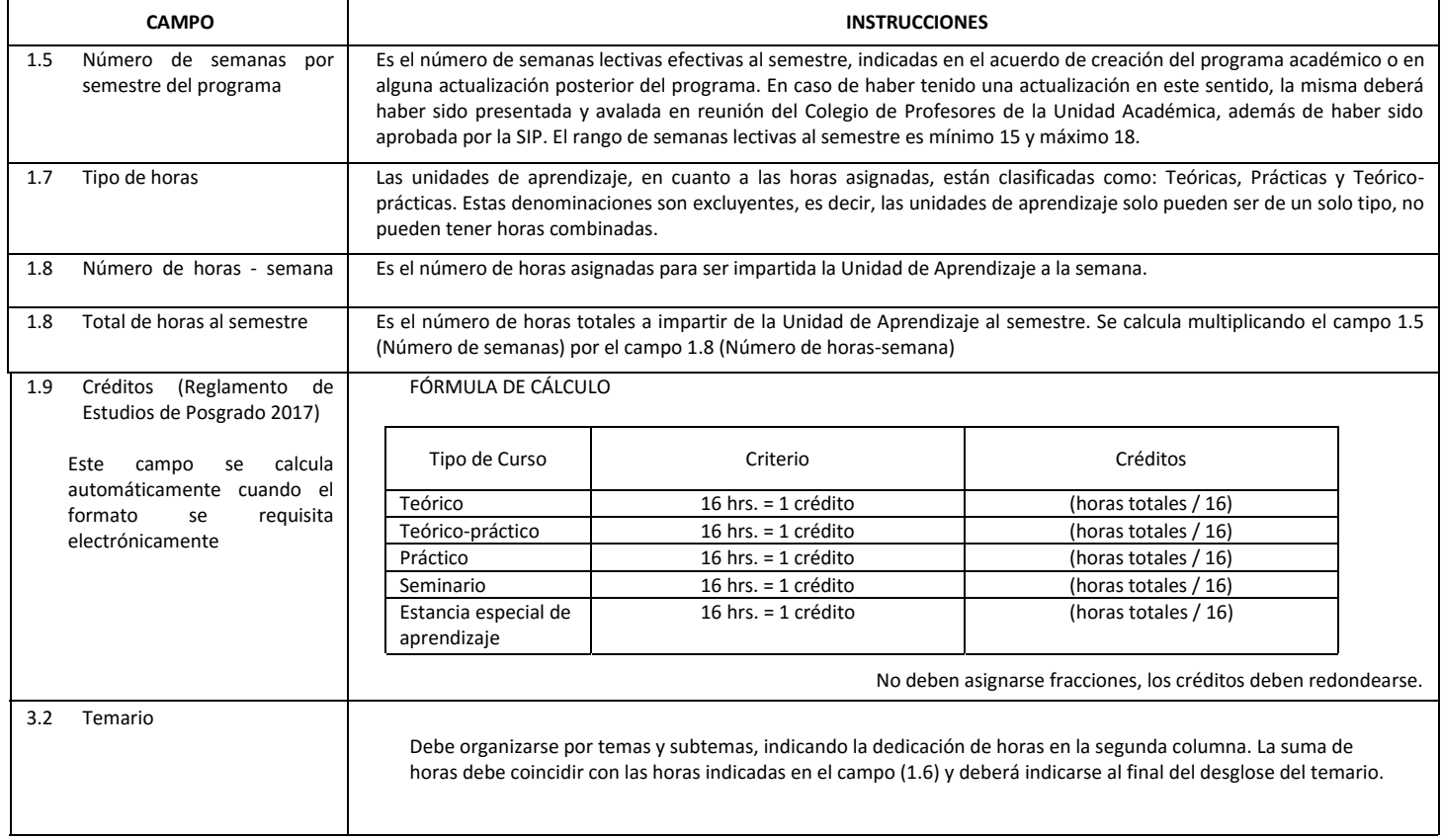

El formato SIP-30 deberá estar firmado por el Director o Jefe de la Sección de Estudios de Posgrado e Investigación de la Unidad Académica. La ausencia de dicha firma invalida la solicitud.

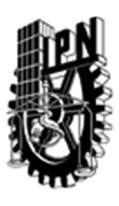

# INSTITUTO POLITÉCNICO NACIONAL

SECRETARIA DE INVESTIGACIÓN Y POSGRADO

### DIRECCIÓN DE POSGRADO

*FORMATO GUÍA PARA REGISTRO DE UNIDADES DE APRENDIZAJE (UAP) ‐ NUEVAS O ACTUALIZACIÓN ‐* 

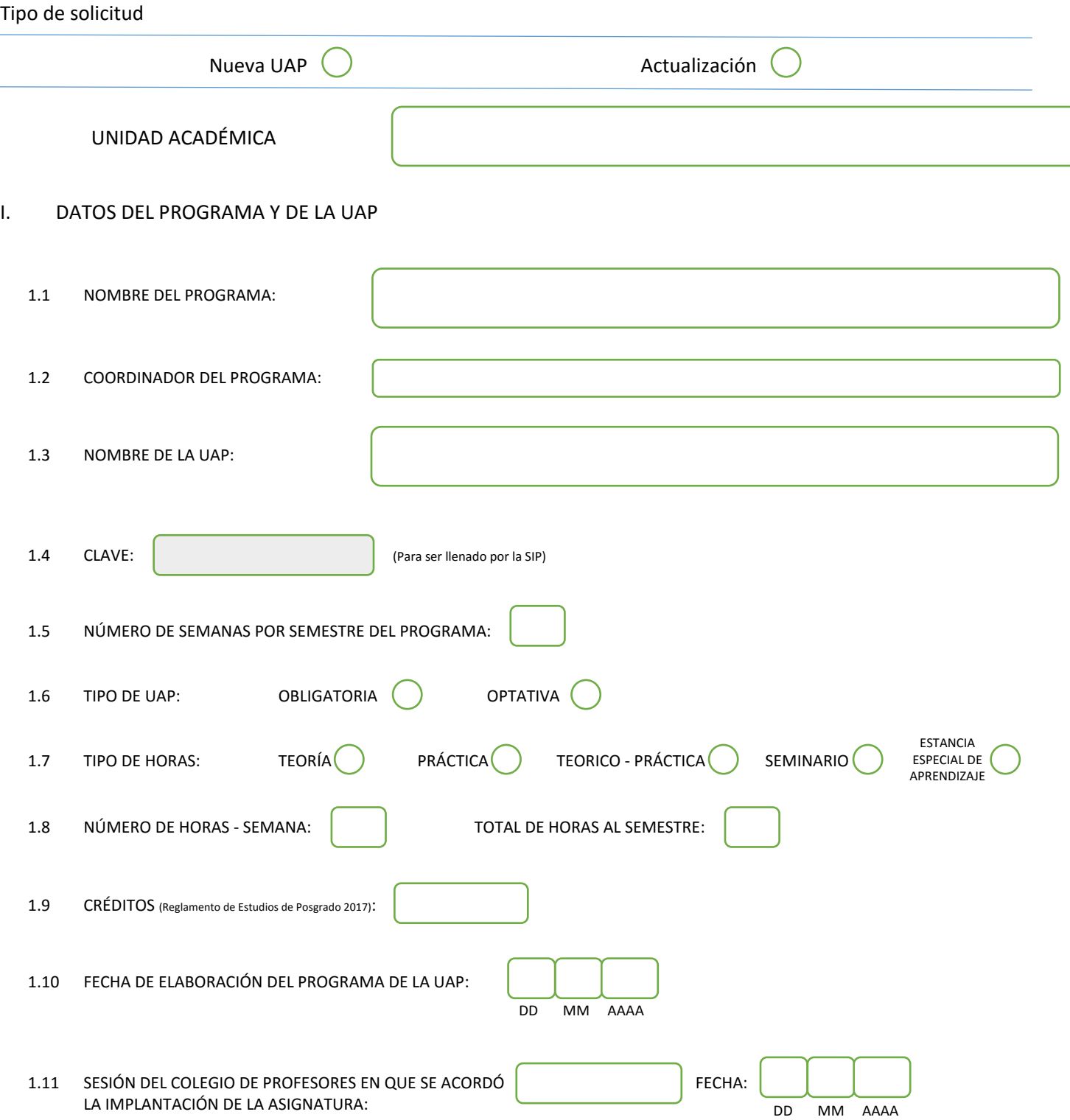

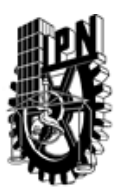

## INSTITUTO POLITÉCNICO NACIONAL

SECRETARIA DE INVESTIGACIÓN Y POSGRADO

### DIRECCIÓN DE POSGRADO

#### II. DATOS DEL PERSONAL ACADÉMICO A CARGO DEL DISEÑO O ACTUALIZACIÓN DE LA UAP

#### 2.1 COORD. DEL DISEÑO O ACTUALIZACIÓN DE LA UAP:

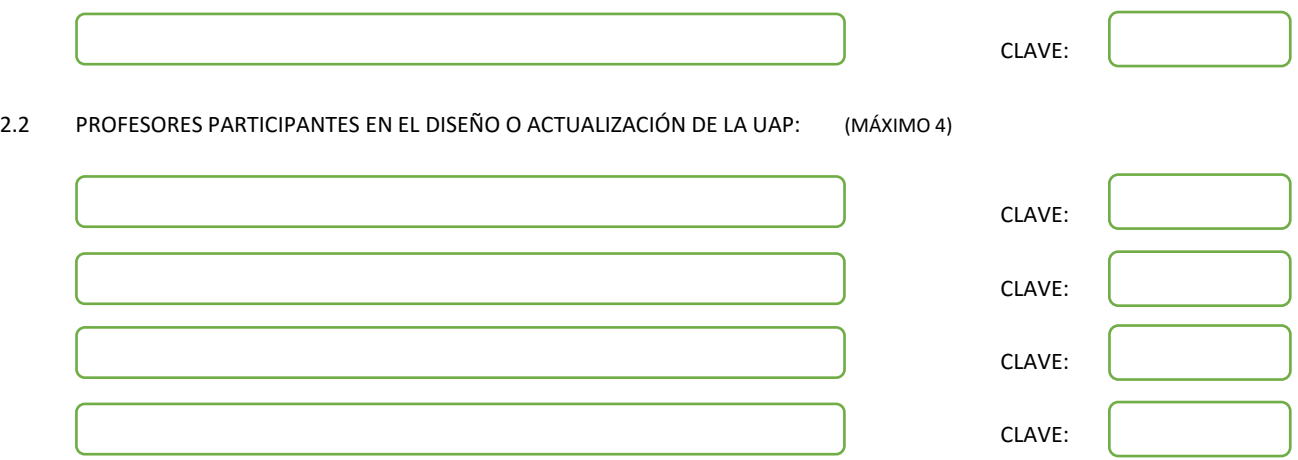

#### III. DESCRIPCIÓN DEL CONTENIDO DEL PROGRAMA DE LA UAP

#### 3.1 OBJETIVO GENERAL:

El alumno obtendrá un conocimiento general del control automático, con ayuda del software Matlab y de sus utilerías. Al término del curso, el alumno será capaz de realizar el diseño y análisis de diferentes sistemas de control. El estudiante comprenderá y realizara problemas de los diversos casos de controladores clásicos utilizados en la industria. Será capaz de hacer el diseño y el análisis de diferentes sistemas de control haciendo evidente el uso de la computadora. Se resaltará la importancia de la computadora en la concepción de los sistemas de control modernos

#### 3.2 COMPETENCIAS DEL PERFIL DE EGRESO A LAS QUE CONTRIBUYE:

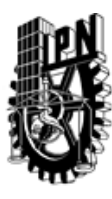

## INSTITUTO POLITÉCNICO NACIONAL SECRETARIA DE INVESTIGACIÓN Y POSGRADO

## DIRECCIÓN DE POSGRADO

#### 3.3 TEMARIO:

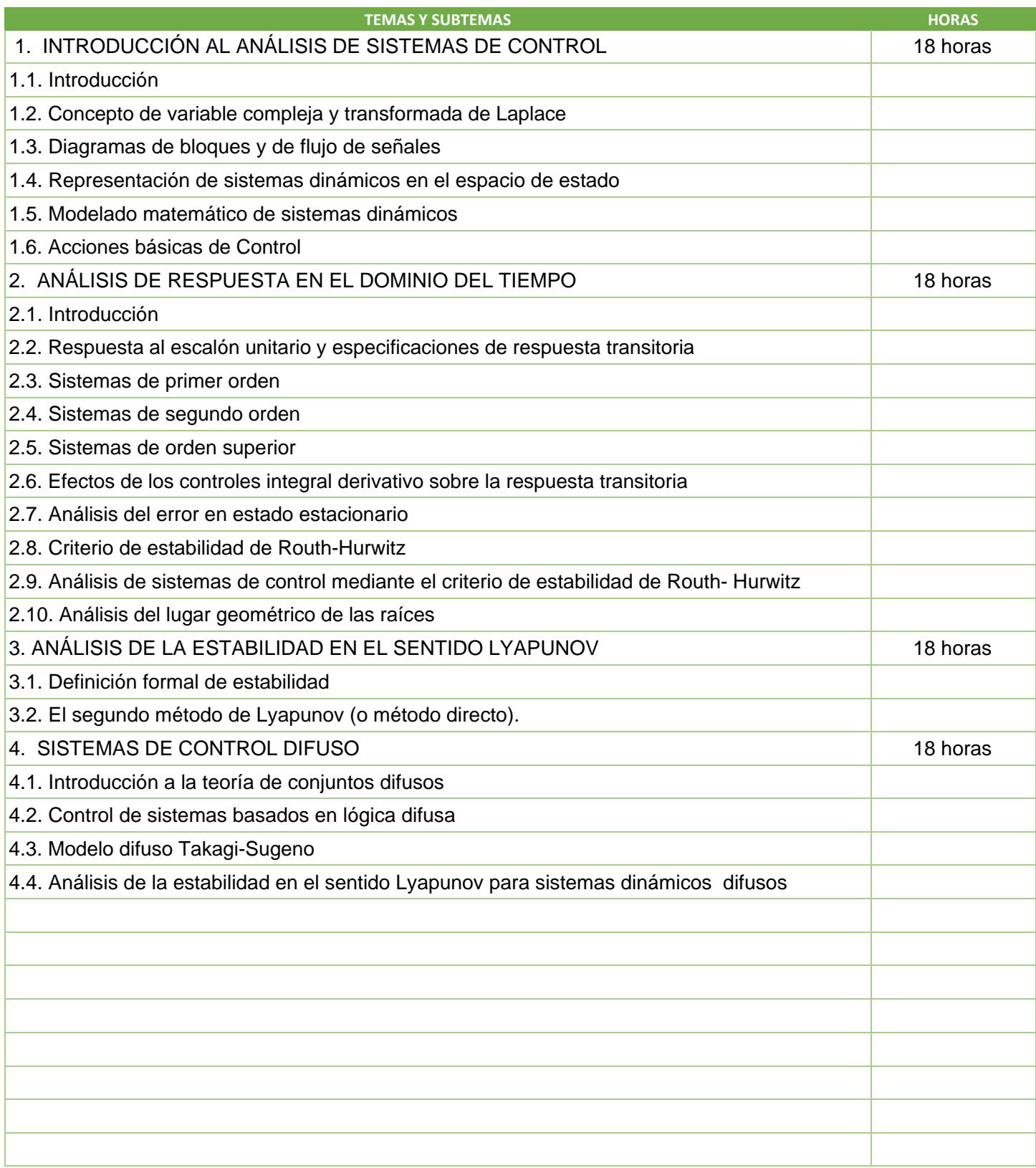

SIP-30

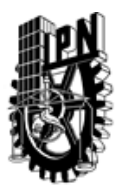

# INSTITUTO POLITÉCNICO NACIONAL

SECRETARIA DE INVESTIGACIÓN Y POSGRADO

### DIRECCIÓN DE POSGRADO

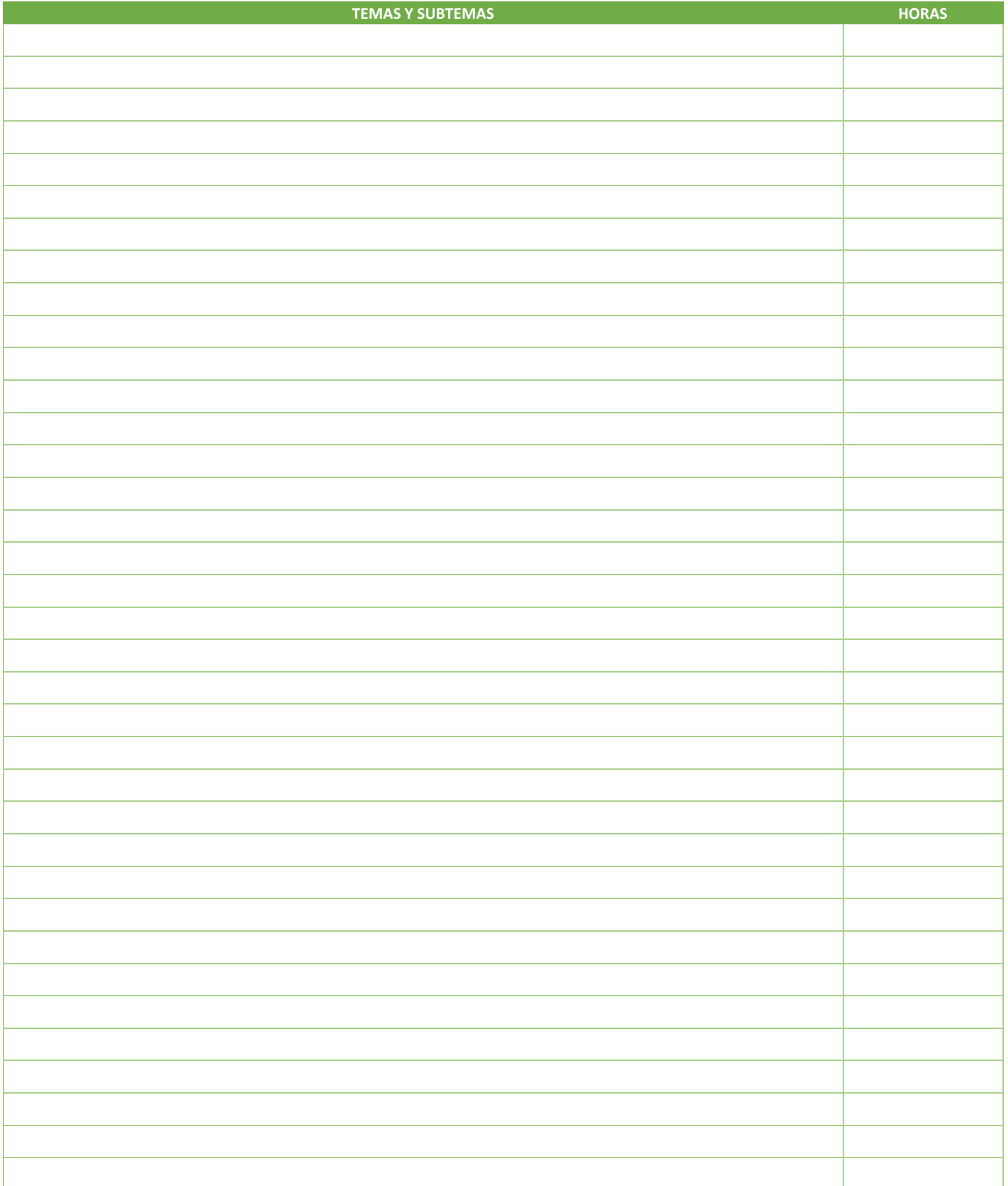

SIP-30

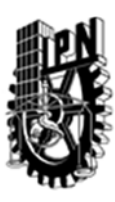

## INSTITUTO POLITÉCNICO NACIONAL SECRETARIA DE INVESTIGACIÓN Y POSGRADO

DIRECCIÓN DE POSGRADO

#### 3.4 REFERENCIAS DOCUMENTALES:

1 Automatic Control Systems B. C. Kuo Seventh edition Prentice-Hall 1995 2 Ingeniería de Control Moderna K. Ogata 2ª. ed. Prentice-Hall 1993 3 Feedback Control Systems C. L. Phillips and R.D. Harbor Third edition Prentice-Hall 1996 4 Control Systems Engineering N. S. Nise Second Edition Addison-Wesley Pub. Co. 1995 5 Nonlinear dynamics Medio and M. Lines Cambridge Univ. Press. 2001 6 Fuzzy Control Systems Design and Analysis. A LMI approach K. Tanaka and H. O. Wang Wiley Inter-Science. 2001

#### 3.5 PROCEDIMIENTOS O INSTRUMENTOS DE EVALUACIÓN A UTILIZAR:

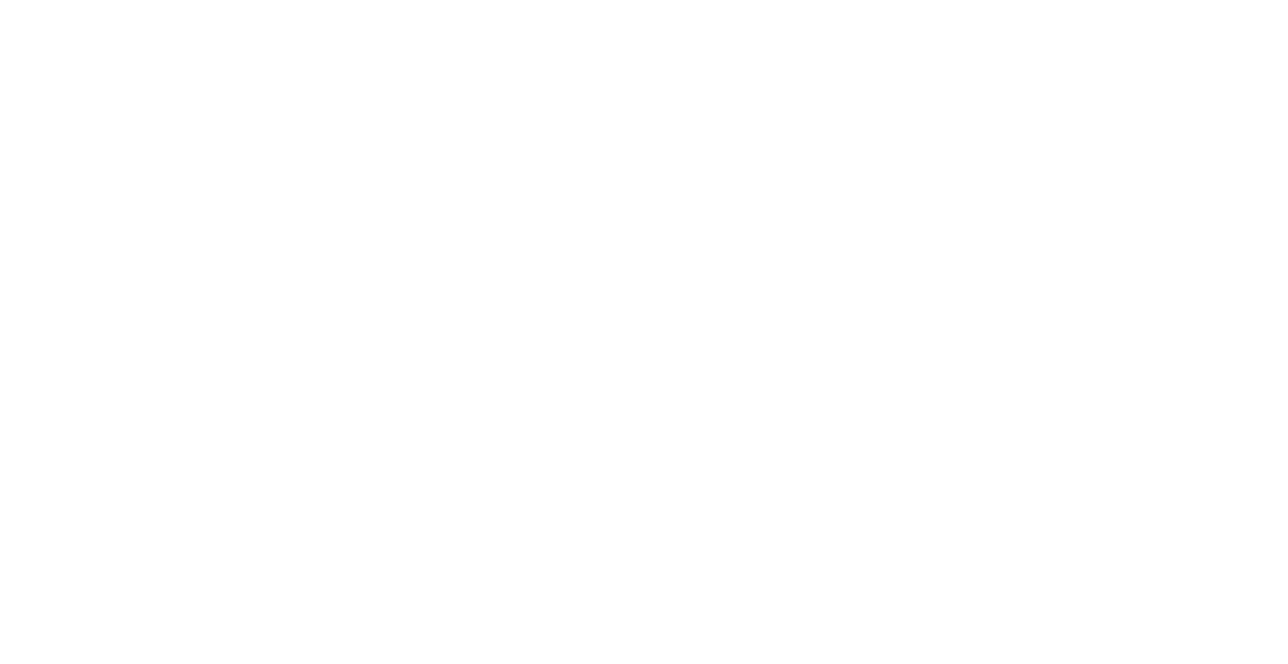

SIP‐30